## **Exercice - Comparaison, rangement et encadrement des nombres**

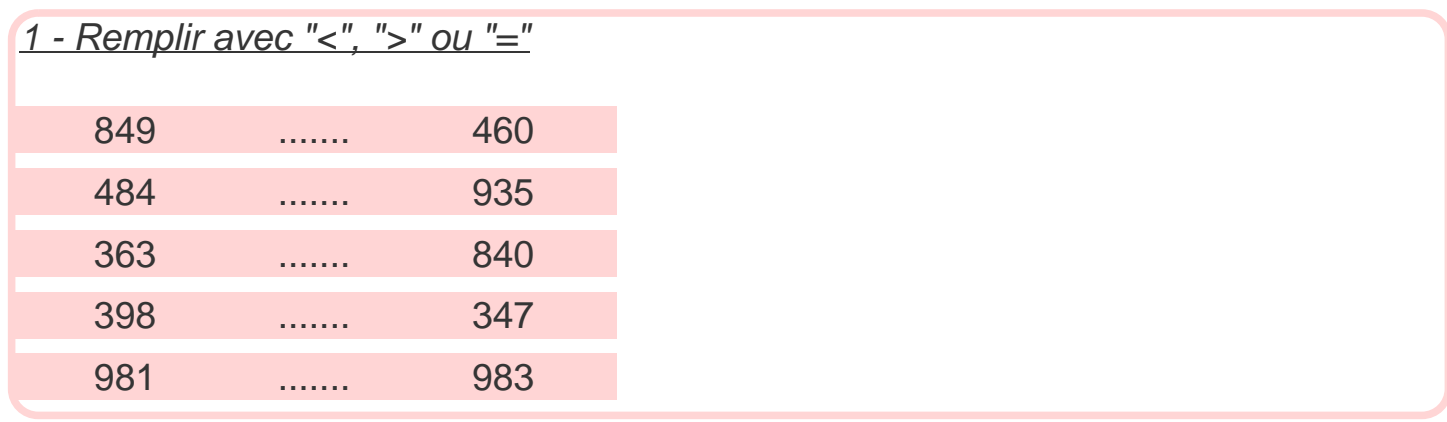

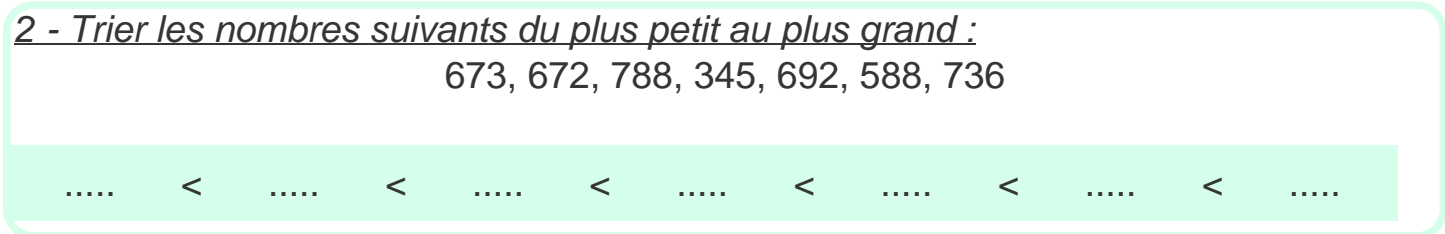

## 3 - Encadrer les nombres suivants :

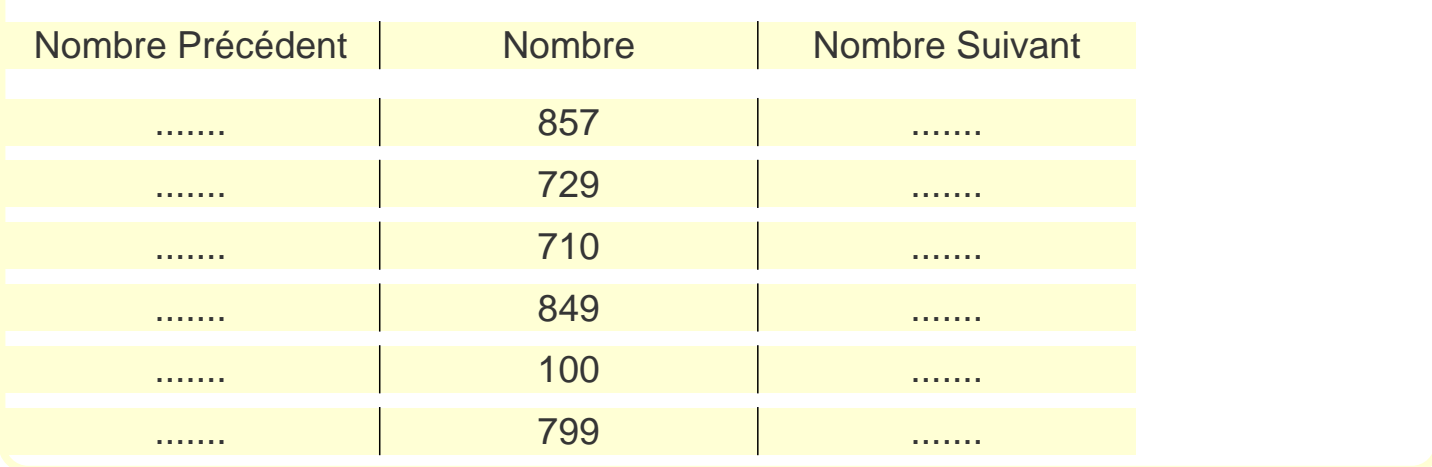

4 - Encadrer les nombres suivants par des multiples de 100 :

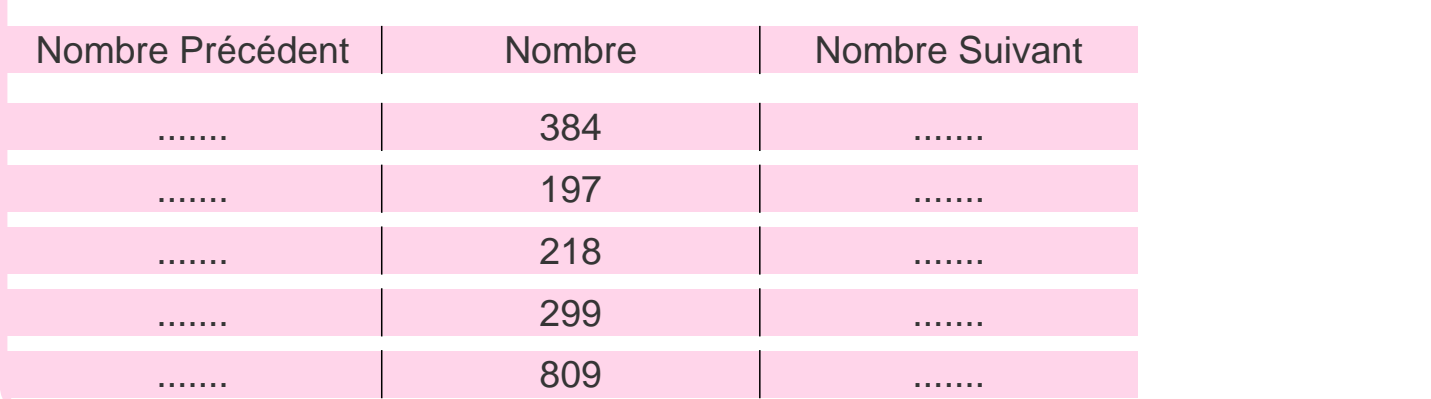

## **Correction - Comparaison, rangement et encadrement des nombres**

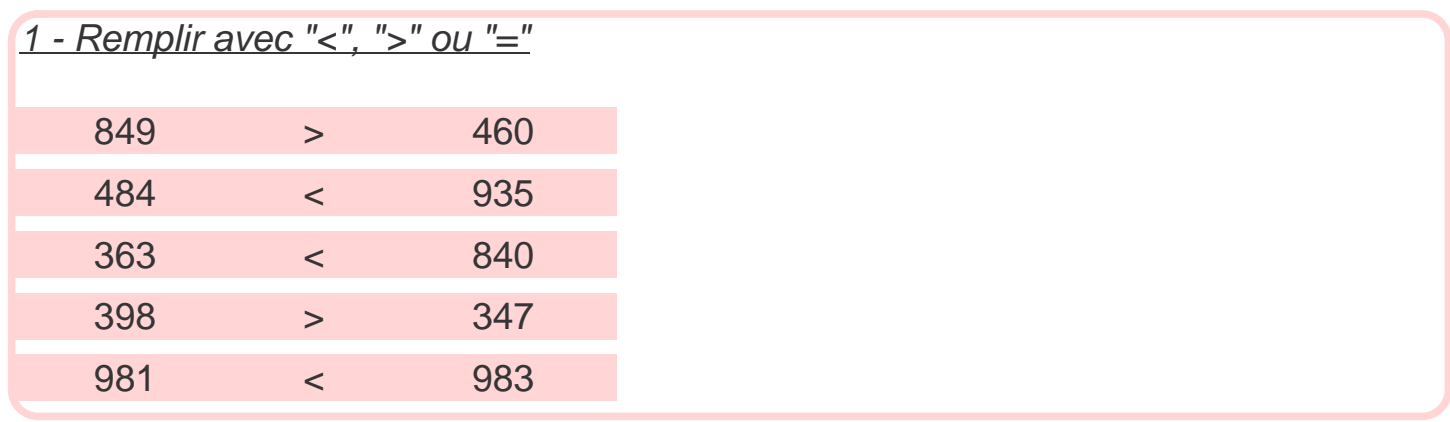

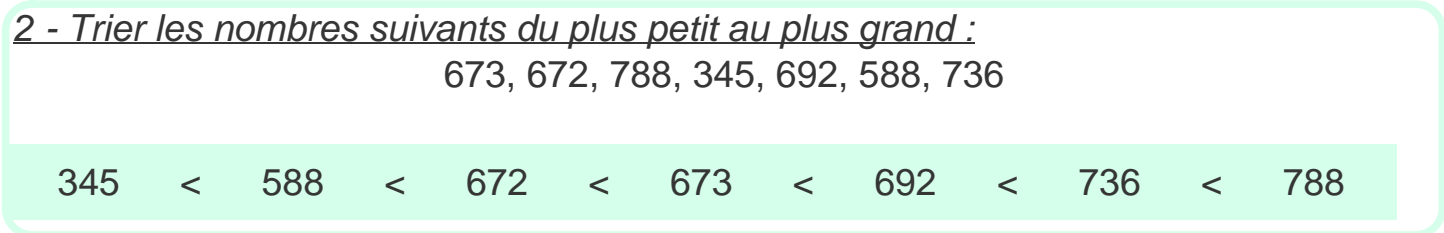

## 3 - Encadrer les nombres suivants :

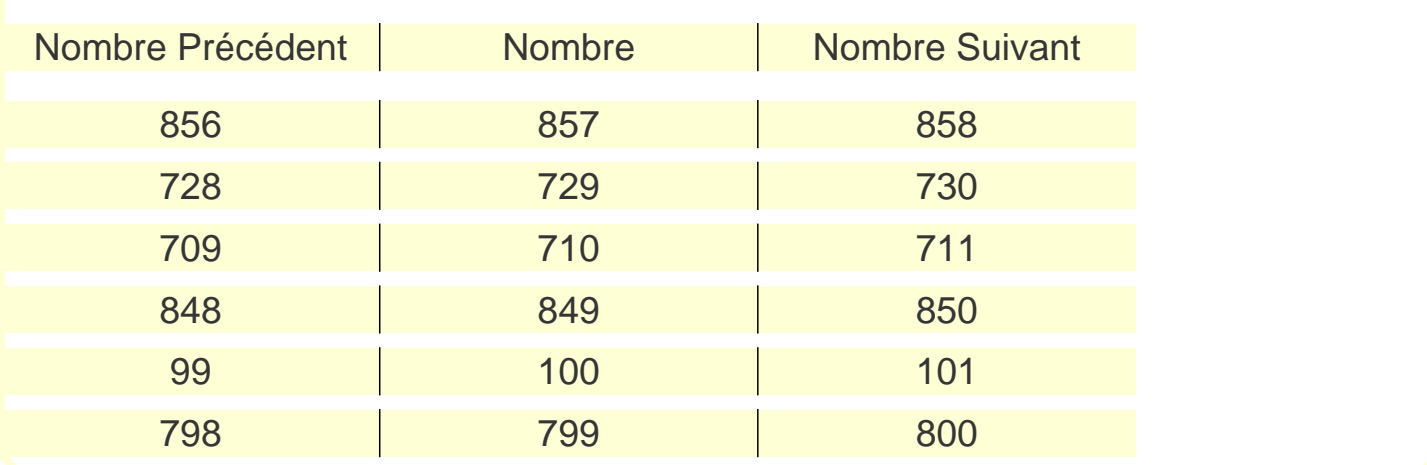

4 - Encadrer les nombres suivants par des multiples de 100 :

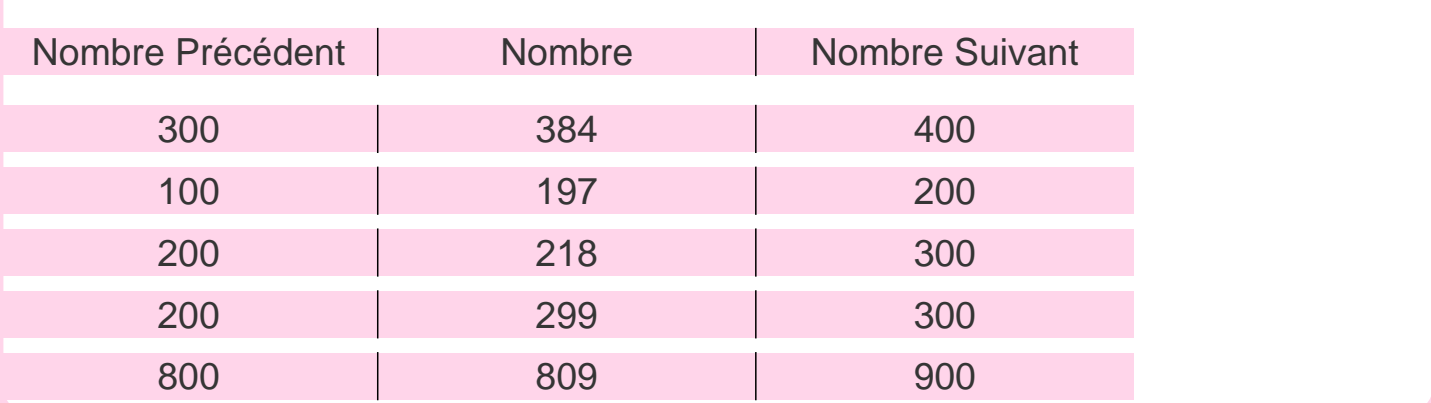